Elektriska drivsystem Föreläsning 9 - Induktions/Asynkron-maskinen

Mattias Krysander

Institutionen för systemteknik Linköpings universitet <matkr@isy.liu.se>

2010-11-25

# Dagens föreläsning

- $\blacktriangleright$  Introduktion
- ▶ Strömmar och flöden i induktionsmaskiner
- ► Kretsmodellering
- $\blacktriangleright$  Effekt och moment
- ▶ Parametrisering baserad på tomgångsprov samt prov med låst rotor.
- $\triangleright$  Moment-varytalskaraktäristik

#### - Introduktion

# Asynkronmotorn - funktionsprincip

- ▶ Som synkronmaskinen fast rotorn består av en kortsluten ledare isf en magnet.
- ▶ Den kortslutna kretsen försöker förhindra flödesändring.
- ▶ Ringen följer därför med det roterande fältet.
- $\triangleright$  Om ringens resistans vore 0, skulle rotationshastigheten bli lika med fältets rotationshastighet.

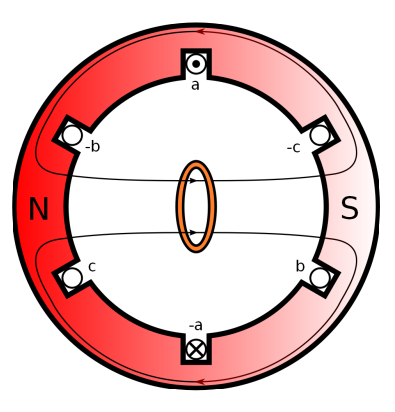

► Eftersom resistansen är nollskild kommer ringens vinkelhastigheten var något lägre, därav namnet asynkronmotor.

# Rotorkonstruktion

Det finns två typer av rotorkonstruktioner

- $\triangleright$  Släpringade maskiner/Lindning med släpring Lindad med samma antal poler som statorlindningarna. Andarna på lindningarna är anslutna till isolerade släpringar varför rotorspänningarna är tillgängliga utanför maskinen.
- $\blacktriangleright$  Kortslutna maskiner/Burlindning Ledande stänger nersänkta i spår i rotorjärnet. Stängerna kortsluts på rotorcylinderns basytor.

Burlindningen helt dominerande tack vare sin enkelhet.

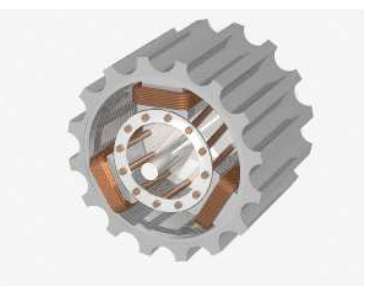

# $E$ ftersläpning/slipp

Vid belastning är rotorns mekaniska vinkelhastighet  $\omega_m$  mindre än fältets vinkelhastighet  $\omega_{s}$  som kallas för den synkrona vinkelhastigheten.

Relativa eftersläpning (fractional slip) eller bara eftersläpning definieras som

$$
s = \frac{\omega_s - \omega_m}{\omega_s}
$$

Vinkelhastigheten som fältet rör sig med i förhållande till rotorn är

$$
\omega_r = \omega_s - \omega_m
$$

Förhållandet mellan vinkelhastigheterna kan uttryckas med slippet som

$$
\begin{aligned} \omega_r &= \mathsf{s} \omega_\mathsf{s} \\ \omega_m &= (1-\mathsf{s}) \omega_\mathsf{s} \end{aligned}
$$

Normalt är  $2\% < s < 6\%$  men vid start är  $s = 1$ .

# Karaktäriserande egenskaper

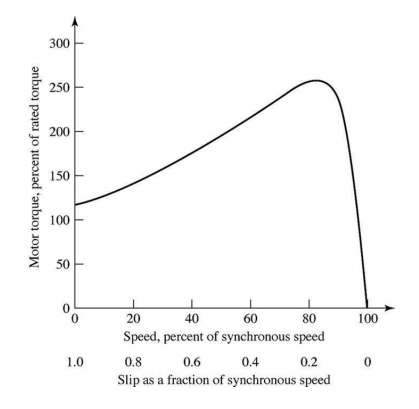

Vi kommer visa att:

- $\triangleright$  För små slipp är momentet approx. proportionellt mot slippet.
- Det finns ett maximalt moment som är ca 2 ggr större än märkmoment.
- $\triangleright$  Maxmomentet antas vid ett slipp som är proportionellt mot resistansen i statorlindningen.

# - Strömmar och flöden

# Mmk i släpringade maskiner

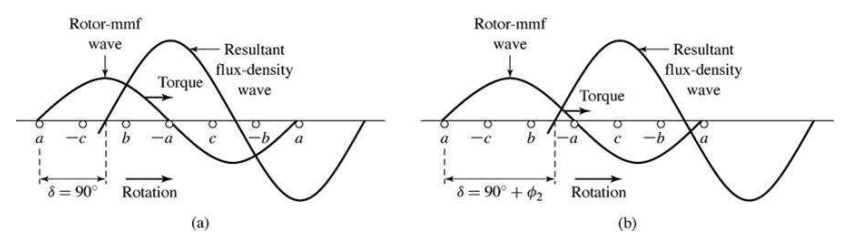

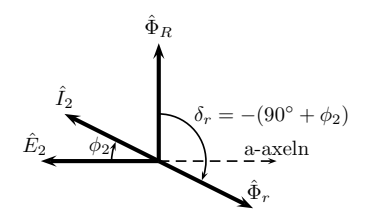

Ekvationen för rotorn:  $=\omega_r$ 

$$
\hat{E}_2 = \hat{l}_2 (R_2 + j\omega_s \hat{s} L_2)
$$

Då s är liten, så är effektfaktorvinkeln  $\phi_2$  liten.

Då är lastvinkeln  $\delta_r = -90^\circ$  vilket maximerar momentet enligt

$$
T = -K\Phi_R I_2 \sin \delta_r
$$

Vid större slipp blir lastvinkeln mer negativ och momentet avtar.

# Mmk i burlindande maskiner

Spänningen inducerad i stavarna

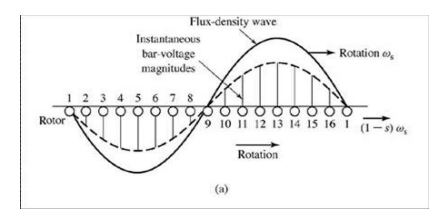

Storleken av den inducerade spänningen kan inses genom att applicera en variant av Lorentz lag. Låt  $\hat{x}$  peka åt höger,  $\hat{y}$  uppåt och  $\hat{z}$  utåt. Fixera origo så att det följer med vågen och betrakta inducerad spänning i en stav i position  $x$  med längd  $h$ . Den inducerade spänningen som räknas positiv om den bortre ändan har högre potential ges av

$$
E(x) = \int_{\text{framända}}^{\text{bortända}} (-\omega_r r \hat{x} \times B(x) \hat{y}) \cdot -\hat{z} dz = \omega_r r B(x) h
$$

# Mmk i burlindande maskiner

Spänningen inducerad i stavarna

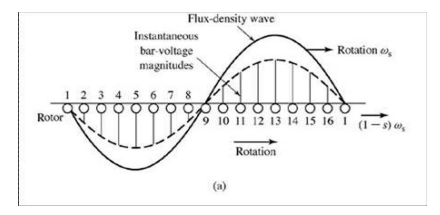

Om effektfaktorvinkeln i rotorlindningen är  $\phi_2$  så ges strömmen av

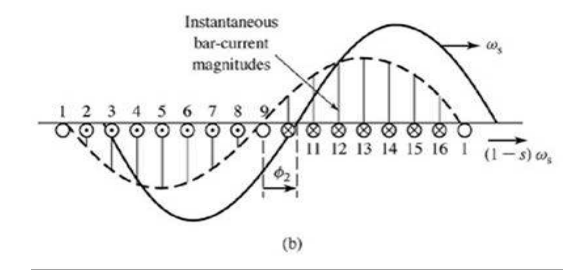

#### Mmk i burlindande maskiner

För den givna strömmen så genereras en mmk-våg enligt:

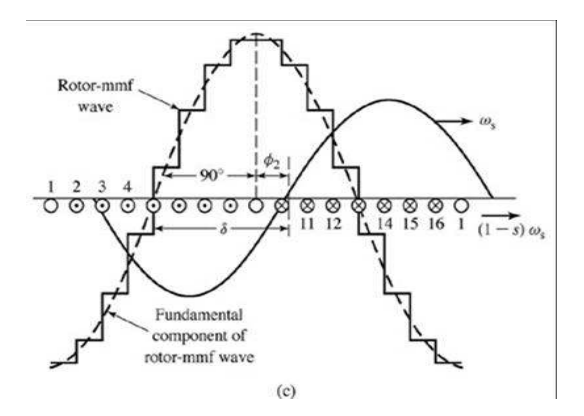

Även för burlindade maskiner kommer lastvinkeln således bli

$$
\delta_r = -(90^\circ + \phi_2)
$$

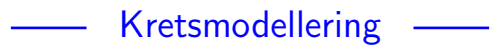

# **Statormodell**

Statorkretsen modelleras exakt som primärsidan på en transformator:

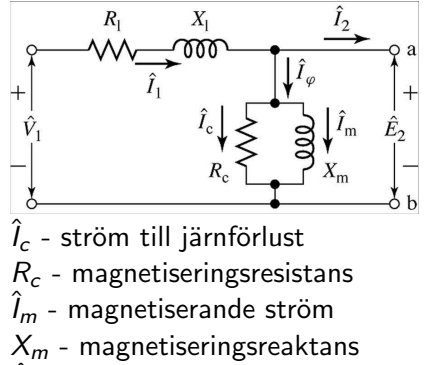

 $\hat{\mathit{E}}_{2}$  - inducerad spänning av det resulterande luftgapsflödet

Återstår att modellera rotorn.

- $\hat{V}_1$  fasspänningen
- $\hat{l}_1$  statorström
- $R_1$  statorns resistans
- $X_1$  statorns läckreaktans
- $I_2$  lastström
- $\hat{l}_{\scriptscriptstyle{O}}$  tomgångsström

#### Rotormodell - ekvivalent krets

Antag först att slippet är  $s = 1$ . Då är  $\omega_r = \omega_s$  och rotorn kan modelleras som

$$
\hat{E}_2 = \hat{l}_2 (R_2 + j \underbrace{\omega_s L_2}_{=:X_2})
$$

där  $R_2$  och  $X_2$  är rotorns resistans resp. läckreaktans hänförd till statorsidan vid  $\omega_s$ .

Anta nu att  $s$  är fri och att rotorn beskrivs av  $\hat{E}_{2s} = \hat{l}_2(R_2+jX_{2s})$ . Sätt vi in att läckreaktansen är

$$
X_{2s}=\omega_rL_2=/\omega_r=s\omega_s/=s\omega_sL_2=sX_2
$$

samt att den inducerade spänningen är

$$
\hat{E}_{2s} = \frac{\omega_r}{\omega_s} \hat{E}_s = / \omega_r = s\omega_s / = s\hat{E}_2
$$

så får vi att

$$
\hat{E}_2=\hat{l}_2(\frac{R_2}{s}+jX_2)
$$

# Enfasmodell av induktionsmaskin

Den ekvivalenta kretsen för en induktionsmotor.

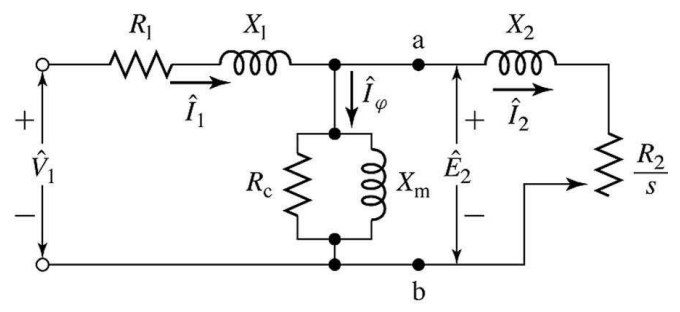

Alla storheter är hänförda till statorsidan och alla har samma vinkelhastighet  $\omega_{\bm{s}}$ .

Det går inte att beräkna statorströmmen från modellen eftersom det effektiva lindningstalet inte normalt sätt är känt.

Vid analys baserad på modellen är det viktigt för noggrannheten att använda värden på resistanser och reaktanser för liknande arbetsområde (lindningstemperatur, mättningsgrad).

# - Effekt och moment

#### Elektromekanisk effekt

Låt  $P_{\text{gap}}$  vara effekten som överförs till rotorn,  $P_{\text{rotor}}$ effektförlusten i rotorlindningen,  $P_{\text{mech}}$  den mekaniska effekten, samt  $n_{ph}$  totalt antal statorfaser.

Från den ekvivalenta kretsen fås

$$
P_{\rm gap} = n_{ph} l_2^2 \frac{R_2}{s} \qquad P_{\rm rotor} = n_{ph} l_2^2 R_2
$$

vilket ger att den mekaniska effekten är

$$
P_{\text{mech}} = P_{\text{gap}} - P_{\text{rotor}} = n_{ph} l_2^2 R_2 \frac{1 - s}{s}
$$

Effekterna i rotorn fördelas alltså enligt

$$
P_{\text{mech}} = (1 - s)P_{\text{gap}} \qquad P_{\text{rotor}} = sP_{\text{gap}}
$$

Rotorförlusten är proportionell mot slippet.

#### Elektromekanisk effekt

Genom att dela upp  $R_2/s$  i kretsen till  $R_2$  resp.

$$
R_2\frac{1-s}{s}
$$

så kan effekten levererad till  $R_2$  tolkas som de resistiva förlusterna i rotorn och effekten levererad till

$$
R_2\frac{1-s}{s}
$$

som den elektromekaniska effekten.

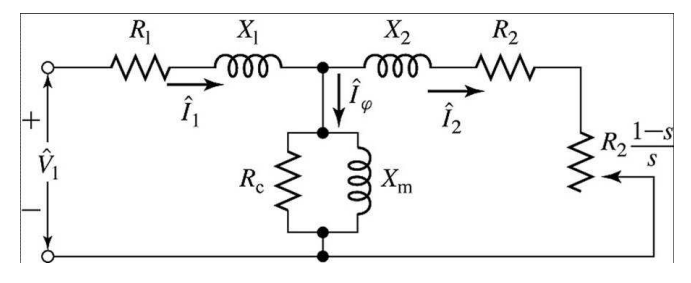

#### Elektromekaniskt moment

Det elektromekaniska momentet ges av

$$
T_{\text{mech}} = \frac{P_{\text{mech}}}{\omega_m} = /P_{\text{mech}} = (1 - s)P_{\text{gap}}, \omega_m = (1 - s)\omega_s =
$$

$$
= \frac{P_{\text{gap}}}{\omega_s} = n_{ph}l_2^2 \frac{R_2}{s\omega_s}
$$

Momentet/effekten på den utgående axel kan uttryckas

$$
\mathcal{T}_{\text{shaft}} = \mathcal{T}_{\text{mech}} - \mathcal{T}_{\text{rot}} \qquad \qquad \mathcal{P}_{\text{shaft}} = \mathcal{P}_{\text{mech}} - \mathcal{P}_{\text{rot}}
$$

där  $T_{\rm rot}$  och  $P_{\rm rot}$  inkluderar friktion, ventilation, samt eventuella tillsatsförluster.

Ibland kan även järnförlusterna inkluderas i  $P_{\text{rot}}$  och den ekvivalenta kretsen förenklas i detta fall genom att ta bort  $R_c$ .

Härnäst ska vi eliminera  $l_2$  i momentuttrycket och ersätta det med en funktion av terminalspänning.

#### Moment

Vi ska härleda ett momentuttryck som funktion av terminalspänning istället för strömmen genom rotorgrenen.

Egentligen bara att räkna på, men för att få ett snyggt uttryck som vi kan analysera kommer vi att försumma  $R<sub>c</sub>$ .

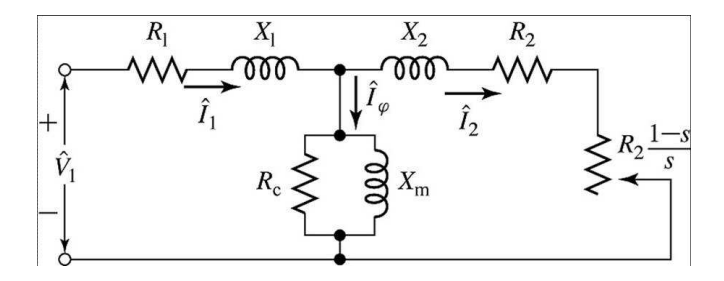

# Förenkling av statorsidan

#### Thevinins sats:

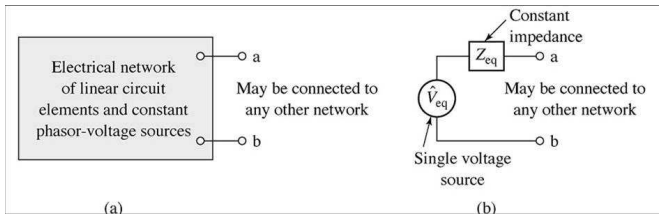

applicerad på statorsidan:

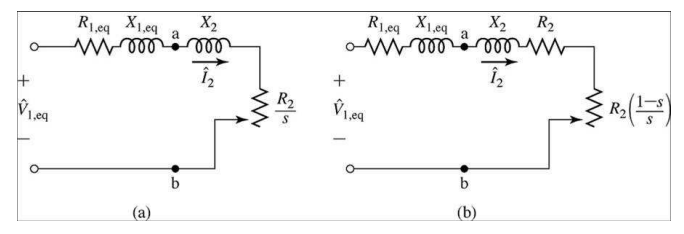

 $\hat{V}_{1,eq} = \hat{V}_1 \frac{jX_m}{P + i(Y_s)}$  $\frac{jX_m}{R_1 + j(X_1 + X_m)}, \;\;\; Z_{1,eq} = \big( jX_m//Z_1 \big) = \frac{jX_m(R_1 + jX_1)}{R_1 + j(X_1 + X_m)}$ 

#### Moment

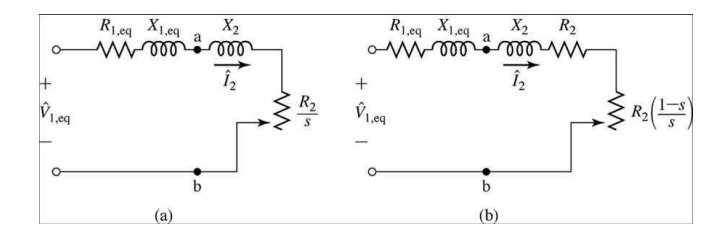

Ohms lag ger

$$
\hat{l}_2=\frac{\hat{V}_{1,\text{eq}}}{Z_{1,\text{eq}}+R_2/s+jX_2}
$$

Insättning av strömmen i momentformeln ger

$$
T_{\text{mech}} = \frac{1}{\omega_s} \left[ \frac{n_{ph} V_{1,eq}^2 (R_2/s)}{(R_{1,eq} + (R_2/s))^2 + (X_{1,eq} + X_2)^2} \right]
$$

## Momentkurvan

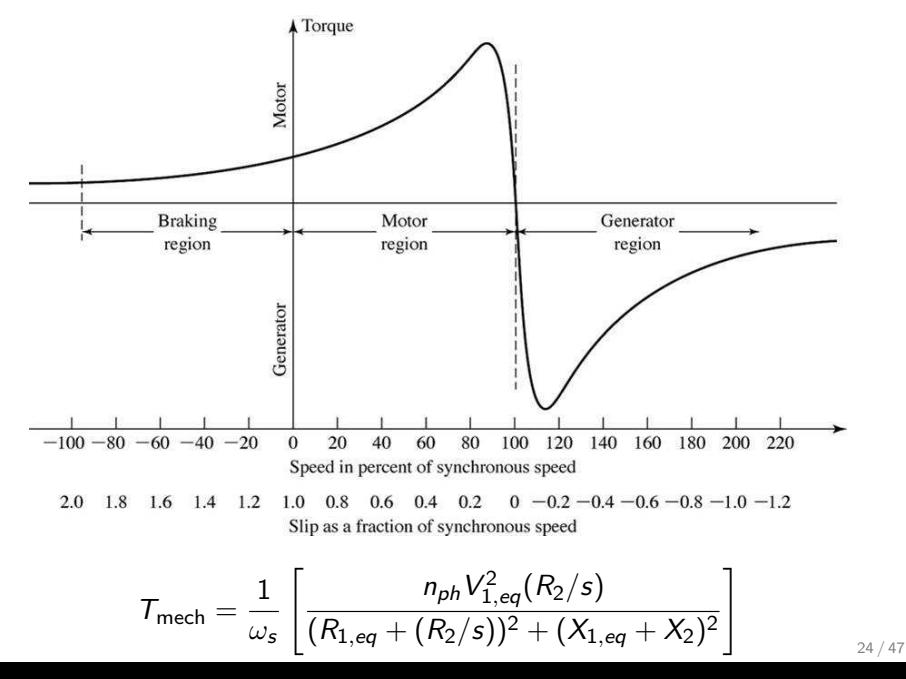

Slipp som genererar maximalt moment

$$
T_{\text{mech}} = \frac{1}{\omega_s} \left[ \frac{n_{ph} V_{1,eq}^2 (R_2/s)}{(R_{1,eq} + (R_2/s))^2 + (X_{1,eq} + X_2)^2} \right]
$$

Låt  $\xi = R_2/s$ ,  $K = \frac{1}{\omega_s} n_{ph} V_{1,eq}^2$ . Då kan  $\mathcal{T}_{\text{mech}}$  samt dess derivata skrivas

$$
T_{\text{mech}}(\xi) = K \frac{\xi}{(R_{1,eq} + \xi)^2 + (X_{1,eq} + X_2)^2}
$$

$$
\frac{d T_{\text{mech}}}{d \xi} = K \frac{R_{1,eq}^2 + (X_{1,eq} + X_2)^2 - \xi^2}{((R_{1,eq} + \xi)^2 + (X_{1,eq} + X_2)^2)^2}
$$

Slippet som ger maximalt moment fås genom att lösa  $d\mathcal{T}_{\text{mech}}(\xi_{\text{max}})/d\xi = 0$  till

$$
\xi_{\max} = \frac{R_2}{s_{\max}T} = \sqrt{R_{1,eq}^2 + (X_{1,eq} + X_2)^2}
$$

Sätter vi in det beräknade slippet i momentekvationen erhålls maxmomentet

$$
T_{\text{mech}}(\xi_{\text{max}}) = \cdots = \frac{1}{2\omega_s} \left[ \frac{n_{ph}V_{1,eq}^2}{R_{1,eq} + \sqrt{R_{1,eq}^2 + (X_{1,eq} + X_2)^2}} \right]
$$

## Rotorresistansens inverkan på momentet

Som vi har sätt tidigare kan momentet ses som en funktion av  $\xi = R_2/s$ . En ändring av  $R_2$  kommer därför bara att skala momentkurvan längs slippaxeln

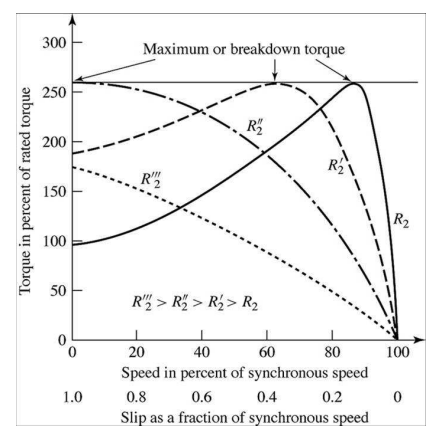

Speciellt gäller att maxmomentet är oberoende av  $R_2$  men infaller för ett slipp proportionellt mot rotorlindningens resistans,  $s = \frac{R_2}{\zeta_{\rm max}}$  $\frac{R_2}{\xi_{\rm max}}$ .

Burlindade motorer har mer eller mindre konstant varvtal för given terminalspänning.

Vartalet på släpringade motorer kan styras genom att variera resistansen i rotorkretsen genom en externt inkopplad potentiometer.

Det blir naturligtvis förluster i potentiometern men förlusteffekten värmer i alla fall inte motorn.

Mer sofistikerad styrning i nästa föreläsning.

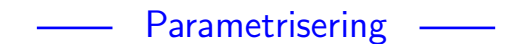

# **Parametrisering**

Nu ska vi se hur man kan bestämma modellens parametrar baserat p˚a

- ► ett tomgångsprov
- $\blacktriangleright$  ett prov med låst rotor, samt
- $\triangleright$  mätning av statorns lindningsresistans  $R_1$

# **Tomgångsprov**

Tomgångsprovet ger information om magnetiseringsström samt tomgångsförluster.

Provet utförs normalt genom att lägga en balanserad multifasspänning över statorterminalen. Märkspänning samt märkfrekvens används oftast.

Mätningarna utförs när motorn är varmkörd och lagren har smorts tillräckligt.

Mätsignaler:

- $\triangleright$   $V_{1nl} =$  fasspänningen [V]
- $\blacktriangleright$   $I_{1nl}$  = fasströmmen [A]
- $\blacktriangleright$   $P_{nl}$  = den totala elektriska ineffekten [W]

#### Rotationsförluster

Rotationsförlusterna beräknas enligt

$$
P_{\rm rot} = P_{nl} - n_{ph} l_{1,nl}^2 R_1
$$

Här har återigen järnförlusterna räknats in i rotationsförlusterna.

Notera att  $R_1$  varierar med temperatur varför resistansen bör mätas direkt efter körningen.

Rotationsförlusterna antas ofta vara oberoende av last.

# Järnförluster

Järnförluster kan skiljas från övriga rotationsförluster på två sätt.

- 1. Skatta rotationsförlusterna  $P'_{\text{rot}}($ utan järnförluster inkluderade) genom att mäta den effekt som krävs för att dra runt motorn utan excitering i märkhastighet.
- 2. Om rotorns tröghetsmoment  $J$  är känd kan rotationsförlusterna skattas genom att köra motorn i märkhastighet för att sedan stänga av strömmen och mäta motorns inbromsning som då ska följa differentialekvationen

$$
J\frac{d\omega_m}{dt} = -T_{\rm rot} = -\frac{P'_{\rm rot}}{\omega_m}
$$

#### Järnförluster

Har rotationsförlusterna bestämts så kan järnförlusterna beräknas enligt

$$
P_{\rm core}=P_{nl}-P_{\rm rot}^\prime-n_{ph}I_{1,nl}^2R_1
$$

och en enkel approximation på motsvarande resistans ges av

$$
R_c = \frac{n_{ph}V_{1,nl}^2}{P_{\text{core}}}
$$

#### Statorns självreaktans

Tomgångsimpedansen kan approximeras

$$
Z_{nl} = R_1 + jX_1 + (jX_m//(\frac{R_2}{s_{nl}} + jX_2)) \approx
$$
  
 
$$
\approx /s_{nl} \text{ liten } \Rightarrow \frac{R_2}{s_{nl}} \text{ stor}/\approx
$$
  
 
$$
\approx R_1 + j(X_1 + X_m)
$$

Tomgångsreaktansen är alltså approximativt

$$
X_{nl}=X_1+X_m
$$

som kan beräknas från mätdata mha sambanden:

$$
X_{nl} = \frac{Q_{nl}}{n_{ph} I_{1,nl}^2}, \qquad Q_{nl} = \sqrt{S_{nl}^2 - P_{nl}^2}, \qquad S_{nl} = n_{ph} V_{1,nl} I_{1,nl}
$$

## Prov med låst rotor

Prov med låst rotor ger information om läckimpedanserna. Provet utförs genom att låsa fast rotorn så att slippet är  $s=1$ samt att lägga en balanserad multifasspänning över statorterminalen.

Mätningarna utförs med en ström och frekvens som motsvarar den ström och frekvens som prestandan sedan ska utvärderas i.

- ► För att analysera startförhållande  $s = 1$ , normal startfrekvens och startström.
- $\triangleright$  För att analysera normal stationär drift (s litet), minska frekvensen till ca 25% av märkfrekvens samt spänningen så att märkström flyter i statorlindningen.

Mätsignaler:

- $\blacktriangleright V_{1,b} =$  fasspänningen [V]
- $I_{1,b}$  = fasströmmen [A]
- $\triangleright$   $P_{bl}$  = den totala elektriska ineffekten [W]
- $f_{bl}$  = frekvensen vid provet [Hz]

#### Impedansen för fallet med låst rotor

Resistansen  $R_{bl}$  samt reaktansen  $X_{bl}$  vid märkfrekvens  $f_s$  för mätfallet kan beräknas från mätdata.

Resistansen är

$$
R_{bl} = \frac{P_{bl}}{n_{ph} I_{1,bl}^2}
$$

Reaktansen vid märkfrekvens är

$$
X_{bl} = \left(\frac{f_s}{f_{bl}}\right) \left(\frac{Q_{bl}}{n_{ph} I_{1,bl}^2}\right), \quad Q_{bl} = \sqrt{S_{bl}^2 - P_{bl}^2}, \quad S_{bl} = n_{ph} V_{1,bl} I_{1,bl}
$$

# Impedansen för fallet med låst rotor uttryckt i modellparametrar

Impedansen vid låst rotor  $s_{bl} = 1$  är

$$
Z_{bl} = R_1 + jX_1 + (jX_m)/(R_2 + jX_2)) =
$$
  
=  $\Bigg/ Z_t = \frac{|Z_1|^2 Z_2 + |Z_2|^2 Z_1}{|Z_1 + Z_2|^2} \Bigg/ =$   
=  $R_1 + jX_1 + \frac{X_m^2 (R_2 + jX_2) + (R_2^2 + X_2^2) jX_m}{R_2^2 + (X_2 + X_m)^2} =$   
=  $R_1 + R_2 \frac{X_m^2}{R_2^2 + (X_2 + X_m)^2} + j \Bigg( X_1 + \frac{X_m^2 X_2 + (R_2^2 + X_2^2) X_m}{R_2^2 + (X_2 + X_m)^2} \Bigg) =$   
=  $/R_2^2, R_2 \ll X_m / = R_1 + R_2 \Bigg( \frac{X_m}{X_2 + X_m} \Bigg)^2 + j \Bigg( X_1 + X_2 \frac{X_m}{X_2 + X_m} \Bigg)$   
=  $R_{bl}$ 

#### Bestämning av motorparametrarna

Ur sambanden tidigare kan  $R_2$  beräknas som

$$
R_{bl} = R_1 + R_2 \left(\frac{X_m}{X_2 + X_m}\right)^2 \Leftrightarrow
$$

$$
R_2 = (R_{bl} - R_1) \left(\frac{X_2 + X_m}{X_m}\right)^2
$$

samt  $X_2$  ur

$$
X_{bl} = X_1 + X_2 \frac{X_m}{X_2 + X_m} \Leftrightarrow
$$
  
\n
$$
0 = (X_1 - X_{bl})(X_2 + X_m) + X_2 X_m \Leftrightarrow
$$
  
\n
$$
(X_{bl} - X_1)X_m = (X_m + X_1 - X_{bl})X_2 \Leftrightarrow
$$
  
\n
$$
X_2 = (X_{bl} - X_1) \frac{X_m}{X_m + X_1 - X_{bl}}
$$

Substitueras  $X_m$  med  $X_m = X_{nl} - X_1$  fås

$$
X_2 = (X_{bl} - X_1) \frac{X_{nl} - X_1}{X_{nl} - X_{bl}}
$$

#### Bestämning av motorparametrarna steg för steg

Steg 0. Beräkna  $X_{nl}$ ,  $X_{bl}$  och  $R_{bl}$  från mätdata.

Steg 1. Värdena på  $X_1$  och  $X_2$  går inte att identifiera från mätdata. Om motorklassen är känd (se tabell 6.1) så ges en faktor k så att

$$
X_1 = kX_2
$$

Om motorklassen är okänd så används  $k = 1$  som standardvärde.

Steg 2. Substituera  $X_1$  mha  $X_1 = kX_2$  i

$$
X_2 = (X_{bl} - X_1) \frac{X_{nl} - X_1}{X_{nl} - X_{bl}}
$$

och beräkna  $X_2$ . Beräkna därefter även  $X_1$ .

#### Bestämning av motorparametrarna steg för steg

Steg 3. Beräkna  $X_m = X_{nl} - X_1$ Steg 4. Beräkna  $R_2$  genom att sätt in i

$$
R_2 = (R_{bl} - R_1) \left(\frac{X_2 + X_m}{X_m}\right)^2
$$

#### Moment-varvtalskaraktäristik - $\overline{\phantom{a}}$

#### Valet av rotorresistans

Valet av rotorresistansen  $R_2$  en kompromiss:

 $\blacktriangleright$  Hög effektivitet kräver litet  $R_2$ .

$$
\nu < \nu_{\text{rotor}} = \frac{P_{\text{mech}}}{P_{\text{gap}}}=1-s
$$

För fixt moment  $\mathcal{T}_{\mathsf{mech}}$  gäller att  $s=\xi^{-1}R_2$  för någon konstant  $\xi$ , dvs

$$
\nu<\nu_{\text{rotor}}=1-\xi^{-1}R_2
$$

 $\blacktriangleright$  Högt startmoment kräver stort  $R_2$ .  $\overline{O}$ nskvärt:  $R_2$  stor vi höga slipp och liten vid låga slipp.

För släpringade motorer kan resistansen varieras med en extern potentiometer så både bra startmoment och hög effektivitet kan uppnås.

Nackdelen med en släpringad motor är den höga kostnaden och komplexiteten i rotorn i jämförelse med en burlindand rotor.

# Burlindade motorer

Aven en rättkonstruerade burlindad motorer kan uppvisa en rotorresistans som varierar enligt nedan

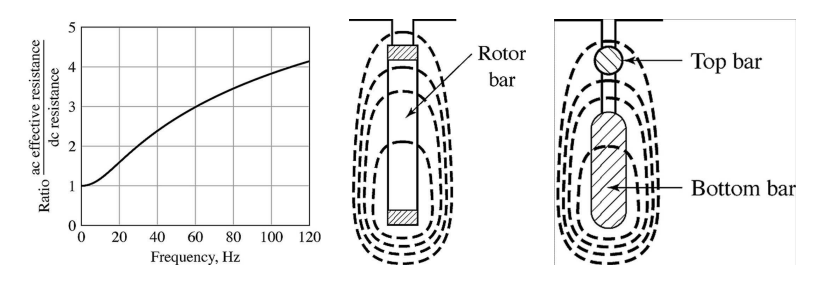

Den effektiva resistansen ökar med frekvens eftersom allt större del av strömmen tvingas upp i de övre skickten av stängerna pga induktiva effekter.

I den vänstra konstruktion används djupa stavar, i den högra dubbel bur.

#### Typiska moment-varvtalskurvor för burlindade motorer Klasser:

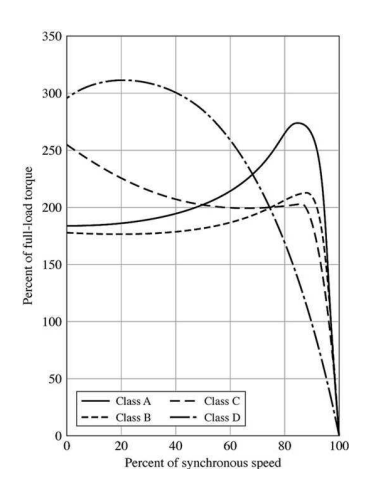

- A Normalt startmoment, normal startström, lite slipp,  $R_2$  liten, enkelbur.
- B Normalt startmoment, låg startström, lite slipp, dubbel bur eller djupa stavar.
- C Högt startmoment, låg startström, dubbelbur eller djupa stavar med lite större  $R_2$  än i B.
- D Högt startmoment. mycket slipp. Enkelbur ofta av mässing med hög resistans.

# **Sammanfattning**

- ► Byggd som bur eller släpringad.
- ▶ Rotorn roterar asynkront med statorströmmarna,

 $\omega_{s} = \omega_{m} + \omega_{r}$ , slipp  $\omega_{r} = s\omega_{s}$ .

- ► Inducerade strömmar i rotorn ger upphov till en mmk-våg  $90^\circ + \phi_2$  efter den resulterande mmk-vågen.
- ▶ Kretsmodellering som en generaliserad transformator.
- ► Effekt och moment ges av den ekvivalenta kretsen.
- ▶ Parametrisering baserad på tomgångsprov samt prov med låst rotor.
- ► För att få både bra startmoment och hög effektivitet krävs varierande rotorresistans något som kan uppnås både med burlindning och för släpringade motorer.